#### **EXAMEN FINAL DE METODOS NUMERICOS (MB536)**

- **DURACION: 110 MINUTOS**
- **SOLO SE PERMITE EL USO DE UNA HOJA DE FORMULARIO A4**
- **ESCRIBA CLARAMENTE SUS PROCEDIMIENTOS**
- **PROHIBIDO PORTAR CELULARES U OTROS EQUIPOS DE COMUNICACIÓN ELECTRÓNICA**

## **Problema 1**

Sea el sistema de ecuaciones no lineales:

$$
ax2-9y2-16x-18y-29=0
$$
  

$$
x2-bx+y2-4y-36=0
$$

- **a) (2 P)** Determine los valores de *a* y *b* si al aplicar el Método de Newton para sistemas a partir del valor inicial  $X^{(0)} = [1, 1]^T$  se obtuvo en la primera iteración  $X^{(1)} = [-165/16, 13/8]^T$
- **b) (1 P)** Con los resultados obtenidos en a) bosqueje a mano alzada las curvas e indique aproximaciones de las raíces aproximadas al entero más cercano.
- **c) (1 P)** Con los valores de **a** y **b** obtenidos anteriormente determine sin realizar iteraciones si el siguiente arreglo es convergente para el método del punto fijo partiendo de valor inicial X<sup>(0)</sup> =[1, 1]<sup>T</sup>

$$
x = \frac{ax^{2}-9y^{2}-18y-29}{16}
$$

$$
y = \frac{x^{2}-bx+y^{2}-36}{4}
$$

Justifique su respuesta.

**d) (1.0 P)** Escriba un programa en MATLAB que verifique si el arreglo dado en c) satisface la condición de convergencia.

#### **Problema 2**

Dado el sistema de masa-resorte unidimensional, mostrado en la Fig. A, donde el resorte tiene una constante c=1 y m=1.

A partir de la ley de Newton se deduce la ecuación del movimiento para el sistema masa-resorte:  $\frac{d^2}{dt}$  $dt^2$  $\mathcal{C}$  $\frac{c}{m}x = 0$  (1) La solución analítica para esta ecuación (oscilación harmónica libre de amortiguamiento) puede ser derivada por medio de funciones trigonométricas:

$$
x(t) = \omega_0 \cos(\omega_0 t) \tag{2}
$$

$$
\frac{dx}{dt} = v(t) = -x_0 \omega_0 \sin(\omega_0 t) \tag{3}
$$

$$
\frac{d^2x}{dt^2} = a(t) = -x_0 \omega_0^2 \cos(\omega_0 t) \tag{4}
$$

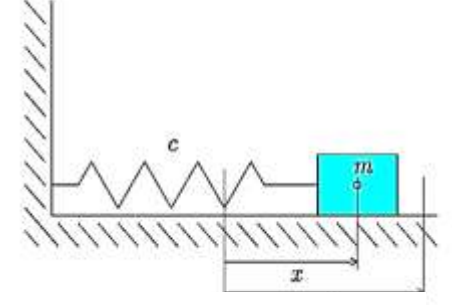

 **Fig. A Sistema masa-resorte**

Donde  $\omega_0 = \frac{c}{c}$  $\frac{c}{m}$ , es la frecuencia natural y  $x_0 = 2$  es el desplazamiento del sistema en el t=0. Determine a partir de la ecuación de la velocidad (3) en el tiempo ta=0.4 y tb=0.7, el espacio recorrido. Utilice los siguientes métodos numéricos:

- a) (**1 P**) Fórmula del trapecio cerrado usando dos nodos (puntos).
- b) (**1 P**) Fórmula del trapecio abierto usando dos puntos igualmente espaciados.
- c) (**1 P**) Cuadratura de Gauss-Legendre usando dos nodos.
- d) (**1 P**) Determine los errores de cada fórmula, comparándola con la integral exacta.

#### **UNIVERSIDAD NACIONAL DE INGENIERIA P.A. 2016-1 FACULTAD DE INGENIERIA MECANICA 08/07/2016 DACIBAHCC**

e) (**1 P**) Elabore la función en Matlab que permita calcular la integral del trapecio abierto para cualquier número de intervalos múltiplos de 3 ( N= 3\*M), que tenga la siguiente cabecera : *function I=trapza(f,a,b,M)*

# **Problema 3**

Se registra la temperatura promedio de 4 termocuplas ubicado en diferentes puntos de un ambiente y se obtiene los siguientes valores en los primeros minutos:

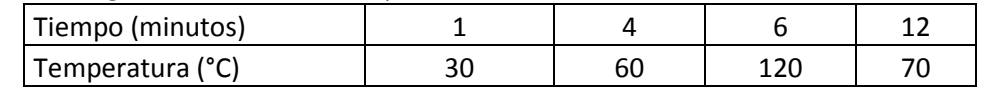

Calcule lo siguiente, indicando claramente el procedimiento y sus resultados parciales:

- a) (**2 P**) Determine la temperatura en 3 minutos usando el polinomio de interpolación de Lagrange de segundo grado.
- b) (**2 P**) Determine la temperatura en 10 minutos usando spline cúbico natural con los 4 puntos.
- c) (**1 P**) Usando el spline cúbico natural determine la razón de cambio en 12 minutos en °C/min.

# **Problema 4**

Para hacer mediciones de filtración de agua y tasas de saturación de varios tipos de sólidos, bajo la condición de lluvia continua, un hidrólogo desea diseñar recipientes dosificadores de goteo de tal manera que el agua gotee con el flujo casi constante. Los recipientes se sostienen arriba de cilindros de vidrio que contiene las muestras de suelo. El hidrólogo opta por usar la siguiente ecuación diferencial, basada en el principio de Torricelli para resolver el problema de diseño:

$$
A(h)\frac{dh}{dt} = -0.06\sqrt{2gh}
$$

h(t) : Altura de la superficie del líquido sobre la salida del dosificador, cuando el tiempo es t (en segundos).

 $A(h)$ : es el área transversal del dosificador en la altura h

Suponga que la forma de los dosificadores son superficies de revolución tales que  $A(h) = \pi(r(h))^2$ , donde  $r(h)$  es el radio del recipiente a la altura h. Considere  $g = 32$  pie/s<sup>2</sup>

a) (**2 P**) Usando el método de Runge-Kutta de Orden 2, determine la altura del nivel del agua luego de 1 minuto de iniciado el goteo, considere solo dos iteraciones para aproximar el resultado. Considere el radio transversal r(h) =  $r_0 + (r_1 - r_0) \frac{h}{2}$  $\frac{1}{2}$ ,

 $0 \le h \le 2$ . Use los siguientes valores de parámetro:

 $r_0 = 0.1$  pie;  $r_1 = 1$  pie; . Además, use la condición inicial  $h(0) = 8$  pies.

- b) (**2 P**) Usando el método de Euler progresivo, calcule el tiempo aproximado que sería necesario para descargarse hasta una altura de 2 pie, considere un paso de 30 segundos para aproximar el resultado.
- c) (**1 P**) Desarrolle una función que permita calcular h a partir de t en horas, considerando un paso de 1 segundo y usando el método de Euler. Use la siguiente cabecera:

# **function h=alturah(t)**

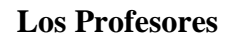

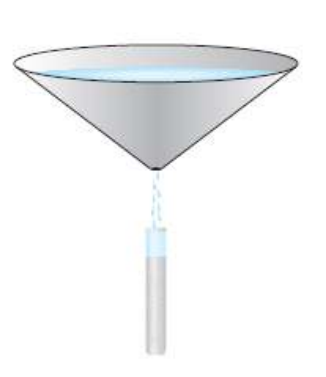

#### **UNIVERSIDAD NACIONAL DE INGENIERIA P.A. 2016-1 FACULTAD DE INGENIERIA MECANICA 08/07/2016 DACIBAHCC**

## **Solución Problema 1**

a) Aplicando N-R

$$
X^{(1)} = X^{(0)} + J^{-1}(-F)
$$
  
\n
$$
\begin{bmatrix} -165/16 \\ 13/8 \end{bmatrix} = \begin{bmatrix} 1 \\ 1 \end{bmatrix} + \begin{bmatrix} 2a - 16 & -36 \\ 2 - b & -2 \end{bmatrix}^{-1} \begin{bmatrix} 72 - a \\ b + 38 \end{bmatrix}
$$
  
\n $a = 4$   $b = 6$ 

**b) Localización de raíces**

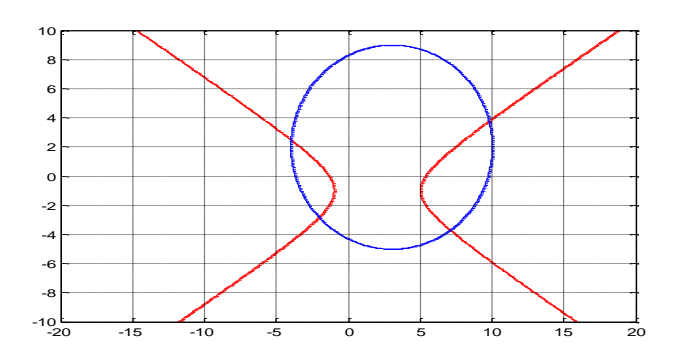

**(-4,2) (-2,-3) (10,4) (7,-4) c)** 

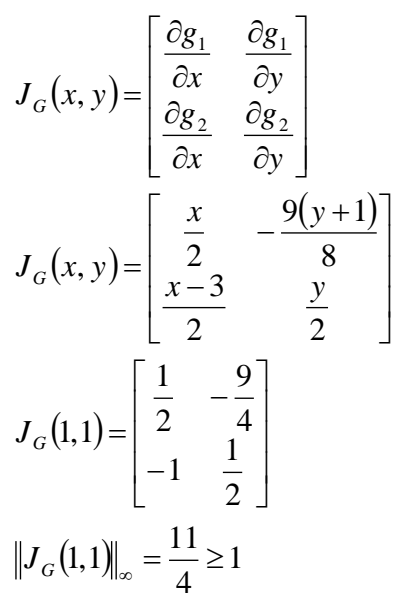

**Por lo tanto habrá divergencia**

```
d)Programa
syms x y a b
g1=(4*x^2-9*y^2-18*y-29)/16
g2=(x^2-6*x+y^2-36)/4
J=[diff(g1,x) diff(g1,y); diff(g2,x) diff(g2,y)]
JJ=subs(J,{x,y},{1,1})
m=norm(JJ,Inf)
if m<1
     disp('Convergencia!!!')
else
     disp('Divergencia!!!')
end
```
#### **Solución Problema 2**

$$
t_a = 0.4 \text{ y } t_b = 0.7
$$
\na)  $T = \frac{(t_a - t_b)}{2} [-2 \sin(t_a) - 2 \sin(t_b)] = -0.310$   
\nb) Nodes:  $t_1 = 0.5$   $t_2 = 0.6$   $h = 0.1$   $T_{\text{abietto}} = \frac{3h}{2} [-2 \sin(t_1) - 2 \sin(t_2)] = -0.3132$   
\nc)  $v(t) = -2 \sin(t)$ ,  $t = 0.15z + 0.55 \Rightarrow v(z) = -2 \sin(0.15z + 0.55)$   $dt = 0.15dz$   
\nNodes:  $z_1 = -\frac{1}{\sqrt{3}} \quad z_2 = \frac{1}{\sqrt{3}}$  Pesos:  $w_1 = 1$   $w_2 = 1$   
\n $Q = 0.15 [-2 \sin(-0.15 \cdot \frac{1}{\sqrt{3}} + 0.55) - 2 \sin(0.15 \cdot \frac{1}{\sqrt{3}} + 0.55)] = -0.3124$   
\nd) Solution analítica:  $I = -0.3124$   
\nError a) = 0.0023  
\nError b) = 8\*10<sup>-4</sup>  
\nError c) = 0  
\ne) function  $[ \text{tab}] = \text{trapza} (\textbf{f}, \textbf{a}, \textbf{b}, \textbf{M})$   
\n $N = 3 * M$ ;  
\n $h = (\textbf{b} - \textbf{a}) / N$ ;  
\n $t = \textbf{a} : \textbf{h} : \textbf{b}$   
\n $y = \textbf{f} (\textbf{t})$   
\n $t = \textbf{a} : \textbf{h} : \textbf{b}$   
\n $y = \textbf{f} (\textbf{t})$   
\n $t = \textbf{a} : \textbf{h} : \textbf{b}$   
\n $t = \textbf{a} : \textbf{h} : \textbf{b}$   
\n $t = \textbf{a} : \textbf{h} : \textbf{b}$   
\n $t = \textbf{a} : \textbf{h} : \textbf{b}$   
\n $t = \$ 

# **Solución Problema 3**

## **Parte a)**

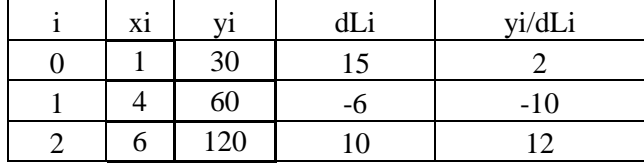

# **Por lo tanto el polinomio de interpolación de lagrange es:**

 $T(x)=2*(x-4)*(x-6)-10*(x-1)*(x-6)+12*(x-1)*(x-4)$ **T(3)**=  $42^{\circ}$ C

**Parte b)**

Preparando la tabla de valores

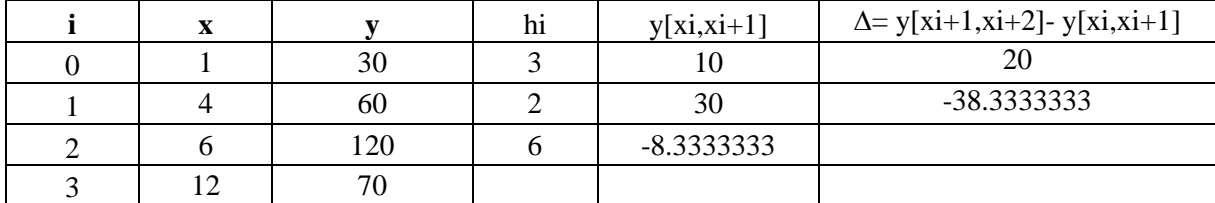

Ordenando para resolver el sistema de ecuaciones para hallar las M Considerando spline cubico natural  $M_0$  y  $M_3 = 0$ 

$$
\begin{bmatrix} 2(h_0 + h_1) & h_1 \\ h_1 & 2(h_1 + h_2) \end{bmatrix} \begin{bmatrix} M_1 \\ M_2 \end{bmatrix} = 6 \begin{bmatrix} y[x_1, x_2] - y[x_0, x_1] \\ y[x_2, x_3] - y[x_1, x_2] \end{bmatrix}
$$

#### **UNIVERSIDAD NACIONAL DE INGENIERIA P.A. 2016-1 FACULTAD DE INGENIERIA MECANICA 08/07/2016 DACIBAHCC**

$$
\begin{bmatrix} 10 & 2 \ 2 & 16 \end{bmatrix} \begin{bmatrix} M_1 \ M_2 \end{bmatrix} = \begin{bmatrix} 120 \ -230 \end{bmatrix}
$$
 solution  $\begin{bmatrix} M_1 \ M_2 \end{bmatrix} = \begin{bmatrix} 15.25641026 \ -16.28205128 \end{bmatrix}$   
Formando los polinomios con los coeficientes respectivos  
 $S_j(x) = a_j(x - x_j)^3 + b_j(x - x_j)^2 + c_j(x - x_j) + d_j$ 

 $a_0 = \frac{M}{I}$  $\frac{M_{1M_0}}{6h_0} = 0.84757835$   $b_0 = \frac{M}{h_0}$  $\frac{M_0}{h_0} = 0$   $c_0 = y[x_0, x_1] - \frac{M_0}{h_0}$  $\frac{1-2m_0}{6h_0} =$  $a_1 = \frac{M}{2}$  $\frac{N_{2}N_{1}}{6h_{1}}$  = -2.6282051  $b_{1} = \frac{M}{h}$  $\frac{M_1}{h_1}$  = 7.62820513  $c_1 = y[x_1, x_2] - \frac{M_1}{h_1}$  $\frac{1}{6h_1} =$  $a_2 = \frac{M}{2}$  $\frac{J_3.M_2}{6h_2} = 0.4522792$   $b_2 = \frac{M_1}{h_2}$  $\frac{M_2}{h_2}$  = -8.1410256  $c_2 = y[x_2, x_3] - \frac{M_2}{h_2}$  $\frac{3^{2}2m_2}{6h_2}$  =

 $S_2(x) = 0.4522792(x-6)^3 - 8.1410256(x-6)^2$  $S_2($ **Parte c)**  $S'_2(x) = 3 * 0.4522792(x - 6)^2$  $S'_2($ 

## **Solución Problema 4**

(a)  
\n
$$
r(h) = 0.1 + 0.45h, \quad 0 \le h \le 2
$$
\n
$$
A(h) = \pi (0.1 + 0.45h)^2
$$
\n
$$
\frac{dh}{dt} = -0.48 \frac{\sqrt{h}}{\pi (0.1 + 0.45h)^2} = f(t; h); \qquad h(0) = 8
$$
\n
$$
k_1 = \lambda f(t_i; h_i)
$$
\n
$$
k_2 = \lambda f(t_{i+1}; h_i + k_1)
$$
\n
$$
h_{i+1} = h_i + \frac{1}{2}(k_1 + k_2)
$$
\n
$$
\lambda = 30
$$
\nIteration 1:

$$
k_1 = \lambda f(t_0; h_0) = 30f(0; 8) = 30 \times (-0,48) \times \frac{\sqrt{8}}{\pi(0,1 + 0,45 \times 8)^2} = -0,947
$$
  
\n
$$
k_2 = \lambda f(t_1; h_0 + k_1) = 30f(30; 8 - 0,947) = 30f(30; 7,053)
$$
  
\n
$$
= 30 \times (-0,48) \times \frac{\sqrt{7,053}}{\pi(0,1 + 0,45 \times 7,053)^2} = -1,1357
$$
  
\n
$$
h_1 = h_0 + \frac{1}{2}(k_1 + k_2) = 8 + \frac{1}{2}(-0,947 - 1,1357) = 6.9587
$$

# Iteración 2:

$$
k_1 = \lambda f(t_1; h_1) = 30f(30; 6,9587) = 30 \times (-0,48) \times \frac{\sqrt{6,9587}}{\pi (0,1 + 0,45 \times 6,9587)^2} = -1,158
$$
  
\n
$$
k_2 = \lambda f(t_2; h_0 + k_1) = 30f(60; 8 - 1,158) = 30f(60; 6,842)
$$
  
\n
$$
= 30 \times (-0,48) \times \frac{\sqrt{6,842}}{\pi (0,1 + 0,45 \times 6,842)^2} = -1,1854
$$
  
\n
$$
h_2 = h_1 + \frac{1}{2}(k_1 + k_2) = 6,9587 + \frac{1}{2}(-1,158 - 1,1854) = 5,787
$$

b) Por Euler

$$
h_3 = h_2 + \lambda f(t_2; h_2) = 5,787 + 30f(60; 5,787)
$$
  
= 5,787 + 30 × (-0,48) ×  $\frac{\sqrt{5,787}}{\pi(0,1 + 0,45 \times 5,787)^2}$  = 5,787 - 1.51 = 4,27

 $h_4 = h_3 + \lambda f(t_3; h_3) = 4,27 + 30f(90; 4,27) = 4,27 + 30 \times (-0,48) \times \frac{\sqrt{4,27}}{\pi (0,1 + 0,45 \times 4,27)^2}$  $= 4,27 - 2,3178 = 1,95$ Aproximadamente 120 segundos.

 $c)$ function h=alturah(t) f=inline('-0,48\*sqrt(h)/(pi\*(0.1+0.45\*h)^2)','y')  $h=8$ ;  $p=30$ ;  $n = t * 3600;$ for  $i=1:n$  $h=h+p*f(h);$ end